МУНИЦИПАЛЬНО Подписано цифровой Е БЮДЖЕТНОЕ ОБЩЕОБРАЗОВА МУНИЦИПАЛЬНОЕ БЮДЖЕТНОЕ ТЕЛЬНОЕ УЧРЕЖДЕНИЕ "СРЕДНЯЯ ШКОЛА № 18" ГОРОДА СМОЛЕНСКА подписью: OBULEOSPA3ORATERH НОЕ УЧРЕЖДЕНИЕ "СРЕДНЯЯ ШКОЛА № 18" ГОРОДА СМОЛЕНСКА Дата: 2023.11.07 10:51:00 +03'00'

муниципальное бюджетное общеобразовательное учреждение «Средняя школа №18» города Смоленска

#### РАССМОТРЕНО

на методическом объединении учителей начальных классов протокол от 29.08.2023 г. № 1

ПРИНЯТО педагогическим советом протокол от 31.08.2023 № 1 УТВЕРЖДЕНО приказом МБОУ «СШ №18» от 31.08.2023 г. № 55/2-ОД

# Рабочая программа

# по информатике

# 7 класс

Адаптированная основная общеобразовательная программа для обучающихся с умственной отсталостью (интеллектуальными нарушениями) (вариант 1)

#### **Пояснительная записка**

Адаптированная рабочая программа по информатике разработана в соответствии с требованиями Федерального государственного образовательного стандарта основного общего образования обучающихся с ограниченными возможностями здоровья, предъявляемыми к структуре, условиям реализации и планируемым результатам освоения АООП ООО обучающихся с умственной отсталостью (интеллектуальными нарушениями), (вариант1) с учетом особенностей психофизического развития ребёнка, индивидуальных возможностей и обеспечивающая коррекцию нарушений развития и социальную адаптацию. Рабочая программа по предмету «Информатика» для 7 класса составлена на основе адаптированной основной общеобразовательной программы для обучающихся с умственной отсталостью (интеллектуальными нарушениями), (вариант1).

В силу своих особенностей, данная категория детей испытывает трудности в усвоении учебного материала. Исходя из контингента обучающихся при организации образовательной деятельности используются коррекционно-развивающие технологии, разнообразные методы и приёмы педагогической поддержки, а именно, больший акцент делается на наглядных и практических методах обучения. А так же применяются индуктивные методы, репродуктивный метод, игровые методы, приемы опережающего обучения, приемы развития мыслительной активности, приемы выделения главного, прием комментирования и пр.

 В основу разработки адаптированной рабочей программы (АРП) по информатике для обучающихся с умственной отсталостью (интеллектуальными нарушениями) (вариант 1) заложены дифференцированный и деятельностный подходы.

 Настоящая рабочая программа является адаптированной, т.к. в ней учитываются возрастные и психологические особенности школьников с умственной отсталостью (интеллектуальными нарушениями). Содержание программы по информатике и ИКТ распределяется следующим образом: 7 класс – (программа 5 кл)

8 класс – (программа 5 кл)

9 класс – (программа 6, 7 кл)

 Курс «Информатика» для обучающихся с умственной отсталостью (интеллектуальными нарушениями) в условиях общеобразовательного класса ставит своей **целью** расширить кругозор и научить обучающихся использовать компьютер в повседневной жизни.

#### **Основными задачами курса являются:**

**-** формирование элементарной информационной культуры и компьютерной грамотности;

- формирование специальных и общеучебных умений и навыков;

- воспитание социально значимых качеств личности.

На протяжении всего курса информатики школьники смогут овладеть практическими навыками использования средств ИКТ, которые можно применять не только при изучении других школьных предметов, но и в повседневной жизни. Изучение информатики в 7 классе вносит значительный вклад в достижение главных **целей** основного общего образования, способствуя:

*формированию* целостного мировоззрения, соответствующего современному уровню развития науки и общественной практики за счет развития представлений об информации как важнейшем стратегическом ресурсе развития личности, государства, общества; понимания роли информационных процессов в современном мире;

*совершенствованию* общеучебных и общекультурных навыков работы с информацией в процессе систематизации и обобщения имеющихся и получения новых знаний, умений и способов деятельности в области информатики и ИКТ; развитию навыков самостоятельной учебной деятельности школьников;

*воспитанию* ответственного и избирательного отношения к информации с учетом правовых и этических аспектов ее распространения, воспитанию стремления к продолжению образования и созидательной деятельности с применением средств ИКТ.

Рабочая программа конкретизирует содержание блоков образовательного стандарта, дает распределение учебных часов по крупным разделам курса и последовательность их изучения.

## **Место предмета в базисном учебном плане**

 Учебный предмет «Информатика» входит в предметную область «Математика», относится к обязательной части учебного плана образования обучающихся с лёгкой умственной отсталостью (интеллектуальными нарушениями), (вариант 1). Число учебных часов за 1 год обучения — 68 часов.

### **Планируемые результаты освоения учебного предмета «Информатика»**

Освоение учебного предмета «Информатика» обучающимися с легкой умственной отсталостью (интеллектуальными нарушениями) предполагает достижение ими двух видов результатов: личностных и предметных.

#### *Личностные:*

- осознание себя как гражданина России; формирование чувства гордости за свою Родину;

- воспитание уважительного отношения к иному мнению, истории и культуре других народов;

- сформированность адекватных представлений о собственных возможностях, о насущно необходимом жизнеобеспечении;

- овладение начальными навыками адаптации в динамично изменяющемся и развивающемся мире;

- овладение социально-бытовыми навыками, используемыми в повседневной жизни;

- владение навыками коммуникации и принятыми нормами социального взаимодействия;

- способность к осмыслению социального окружения, своего места в нем, принятие соответствующих возрасту ценностей и социальных ролей;

- принятие и освоение социальной роли обучающегося, проявление социально значимых мотивов учебной деятельности;

- сформированность навыков сотрудничества с взрослыми и сверстниками в разных социальных ситуациях;

- воспитание эстетических потребностей, ценностей и чувств;

- развитие этических чувств, проявление доброжелательности,

эмоционально-нравственной отзывчивости и взаимопомощи, проявление сопереживания к чувствам других людей;

- сформированность установки на безопасный, здоровый образ жизни, наличие мотивации к творческому труду, работе на результат, бережному отношению к материальным и духовным ценностям;

- проявление готовности к самостоятельной жизни.

### *Предметные***:**

Для обучающихся с лёгкой умственной отсталостью (интеллектуальными нарушениями) выделяют два уровня овладения предметными результатами: минимальный и достаточный.

*Минимальный уровень:*

- представление о персональном компьютере как техническом средстве, его основных устройствах и их назначении;

- выполнение элементарных действий с компьютером и другими средствами ИКТ, используя безопасные для органов зрения, нервной системы, опорнодвигательного аппарата эргономичные приёмы работы; выполнение компенсирующих физических упражнений (мини-зарядка);

- пользование компьютером для решения доступных учебных задач с простыми информационными объектами (текстами, рисунками и др.).

*Достаточный уровень:*

- представление о персональном компьютере как техническом средстве, его основных устройствах и их назначении;

- выполнение элементарных действий с компьютером и другими средствами ИКТ, используя безопасные для органов зрения, нервной системы, опорнодвигательного аппарата эргономичные приёмы работы; выполнение компенсирующих физических упражнений (мини-зарядка);

- пользование компьютером для решения доступных учебных задач с простыми информационными объектами (текстами, рисунками и др.), доступными электронными ресурсами;

- пользование компьютером для поиска, получения, хранения, воспроизведения и передачи необходимой информации;

- запись (фиксация) выборочной информации об окружающем мире и о себе самом с помощью инструментов ИКТ.

## **Содержание учебного предмета «Информатика»**

*Практика работы на компьютере:* назначение основных устройств компьютера для ввода, вывода, обработки информации; включение и выключение компьютера и подключаемых к нему устройств; клавиатура, элементарное представление о правилах клавиатурного письма, пользование мышью, использование простейших средств текстового редактора. Соблюдение безопасных приёмов труда при работе на компьютере; бережное отношение к техническим устройствам.

*Работа с простыми информационными объектами* (текст, таблица, схема, рисунок): преобразование, создание, сохранение, удаление. Ввод и редактирование небольших текстов. Вывод текста на принтер. Работа с рисунками в графическом редакторе, программах WORDИPOWERPOINT. Организация системы файлов и папок для хранения собственной информации в компьютере, именование файлов и папок.

*Работа с цифровыми образовательными ресурсами,* готовыми материалами на электронных носителях.

## **7 класс**

## **Раздел 1. Информация вокруг нас**

- Информация и информатика. Как человек получает информацию. Виды информации по способу получения.

- Хранение информации. Память человека и память человечества. Носители информации.

- Передача информации. Источник, канал, приёмник. Примеры передачи информации. Электронная почта.

- Код, кодирование информации. Способы кодирования информации. Метод координат.

- Формы представления информации. Текст как форма представления информации. Табличная форма представления информации. Наглядные формы представления информации.

- Обработка информации. Разнообразие задач обработки информации. Изменение формы представления информации. Систематизация информации. Поиск информации. Получение новой информации. Преобразование информации по заданным правилам. Черные ящики. Преобразование информации путем рассуждений. Разработка плана действий и его запись. Задачи на переливания. Задачи на переправы.

## **Раздел 2. Информационные технологии**

- Компьютер – универсальная машина для работы с информацией. Техника безопасности и организация рабочего места.

- Основные устройства компьютера, в том числе устройства для ввода информации (текста, звука, изображения) в компьютер.

- Компьютерные объекты. Программы и документы. Файлы и папки. Основные правила именования файлов.

- Элементы пользовательского интерфейса: рабочий стол; панель задач. Мышь, указатель мыши, действия с мышью. Управление компьютером с помощью мыши. Компьютерные меню. Главное меню. Запуск программ. Окно программы и его компоненты. Диалоговые окна. Основные элементы управления, имеющиеся в диалоговых окнах.

- Ввод информации в память компьютера. Клавиатура. Группы клавиш. Основная позиция пальцев на клавиатуре.

- Текстовый редактор. Правила ввода текста. Слово, предложение, абзац. Приёмы редактирования (вставка, удаление и замена символов). Фрагмент. Перемещение и удаление фрагментов. Буфер обмена. Копирование фрагментов. Проверка правописания, расстановка переносов. Форматирование символов (шрифт, размер, начертание, цвет). Форматирование абзацев (выравнивание, отступ первой строки, междустрочный интервал и др.). Создание и форматирование списков. Вставка в документ таблицы, ее форматирование и заполнение данными.

- Компьютерная графика. Простейший графический редактор. Инструменты графического редактора. Инструменты создания простейших графических объектов. Исправление ошибок и внесение изменений. Работа с фрагментами: удаление, перемещение, копирование. Преобразование фрагментов. Устройства ввода графической информации.

Мультимедийная презентация. Описание последовательно развивающихся событий (сюжет). Анимация. Возможности настройки анимации в редакторе презентаций. Создание эффекта движения с помощью смены последовательности рисунков.

### **Раздел 3. Информационное моделирование**

Табличные информационные модели. Структура и правила оформления таблицы. Простые таблицы. Табличное решение логических задач.

- Графики и диаграммы. Наглядное представление о соотношении величин.

#### **Раздел 4. Алгоритмика**

- Что такое алгоритм. Различные формы записи алгоритмов (нумерованный список, таблица, блок-схема). Примеры линейных алгоритмов, алгоритмов с ветвлениями и повторениями (в повседневной жизни, в литературных произведениях, на уроках математики и т.д.).

#### **Информация и информационные процессы**

Информация и её свойства. Информационные процессы. Обработка информации. Информационные процессы. Хранение и передача информации. Всемирная паутина как информационное хранилище. Представление информации.

## **Компьютер как универсальное устройство для работы с информацией**

Основные компоненты компьютера и их функции. Персональный компьютер. Программное обеспечение компьютера. Системное программное обеспечение. Системы программирования и прикладное программное обеспечение. Файлы и файловые структуры. Пользовательский интерфейс.

# **Обработка графической информации**

- Формирование изображения на экране компьютера. Компьютерная графика.

- Создание графических изображений.

# **Обработка текстовой информации**

- Текстовые документы и технологии их создания. Создание текстовых документов на компьютере

- Прямое форматирование. Стилевое форматирование. Визуализация информации в текстовых документах Оценка количественных параметров текстовых документов.

## **Мультимедиа**

- Технология мультимедиа. Компьютерные презентации. Создание мультимедийной презентации.

## **Учебно-методическое обеспечение рабочей программы**

Информатика учебник 5 класс Л.Л. Босова, А.Ю.Босова М.: БИНОМ.

Лаборатория знаний, 2013, М.: БИНОМ. Лаборатория знаний, 2014

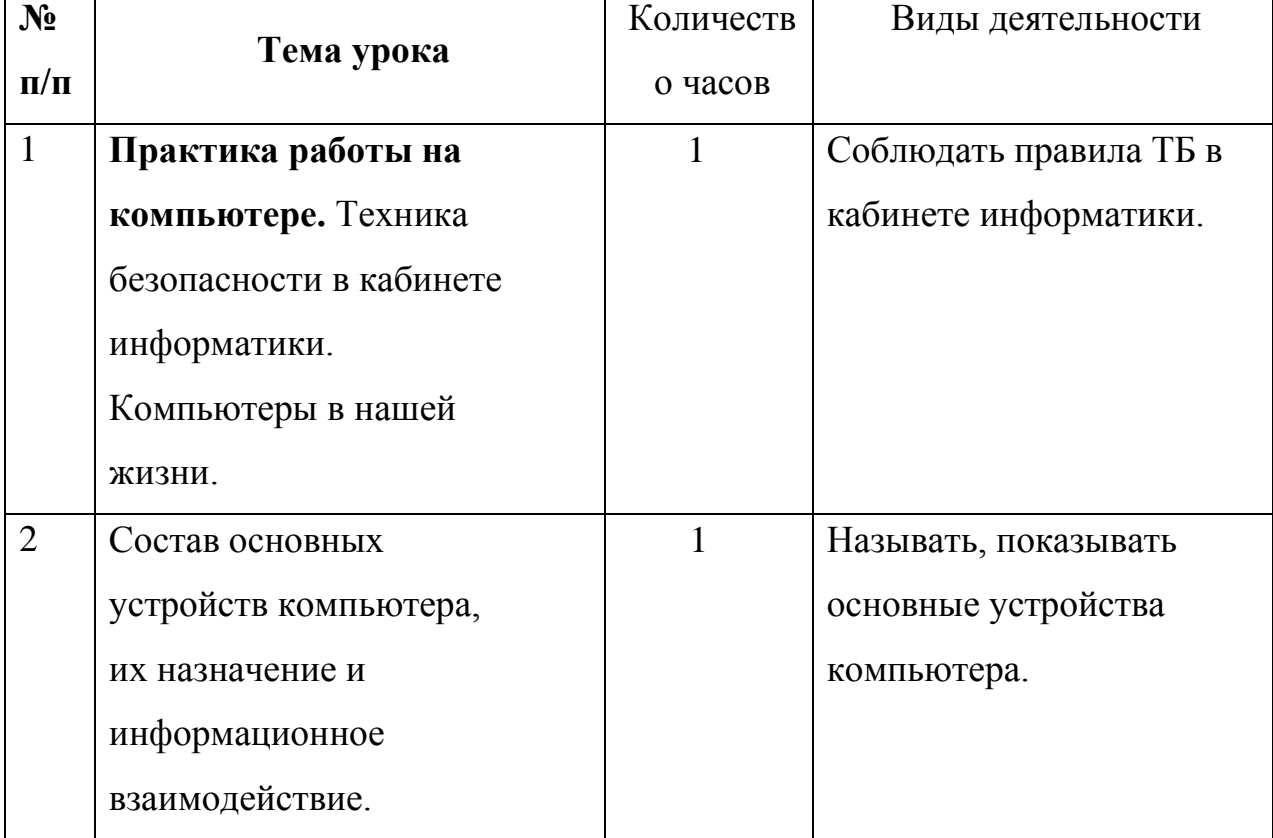

## **Тематическое планирование**

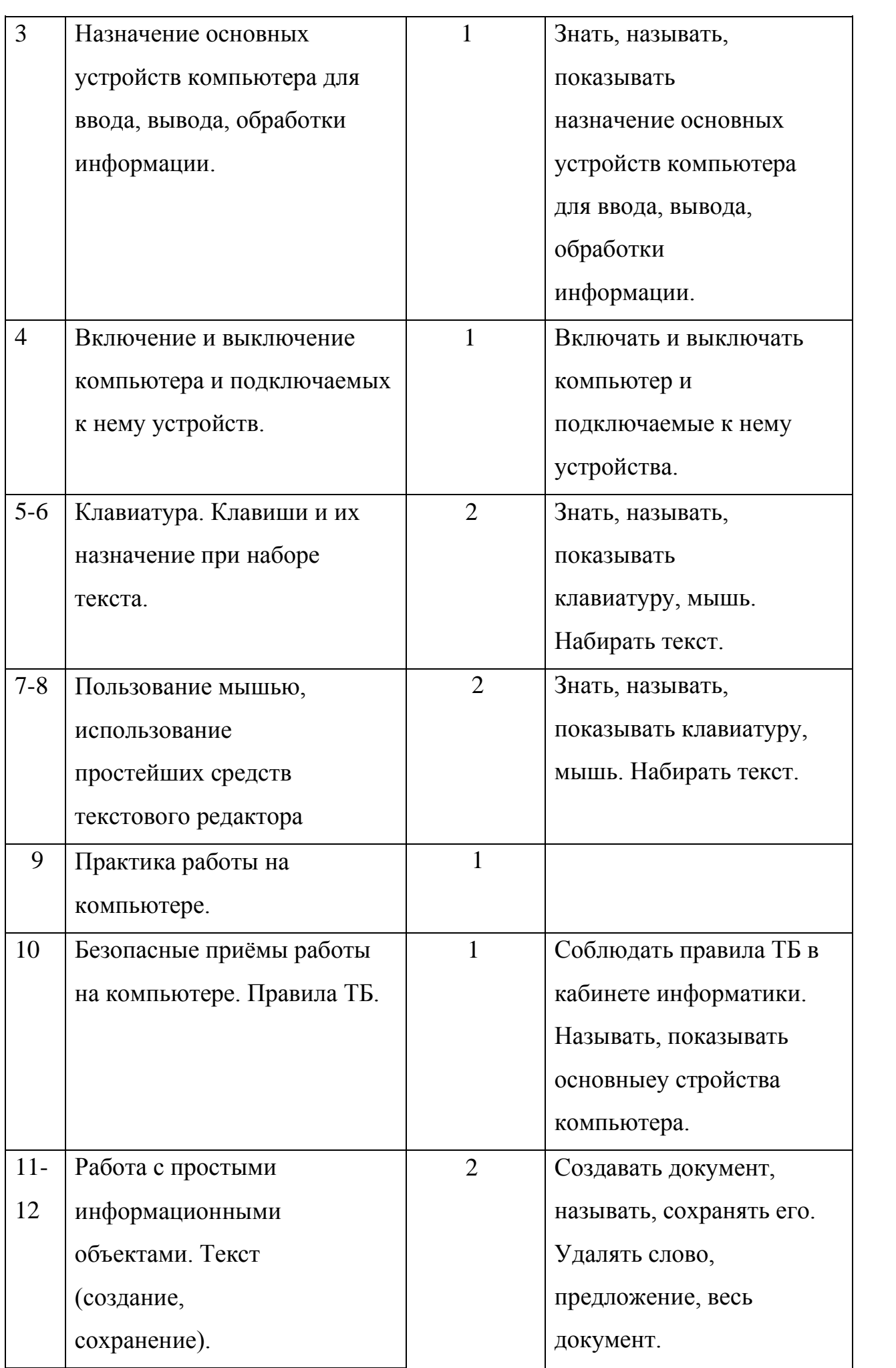

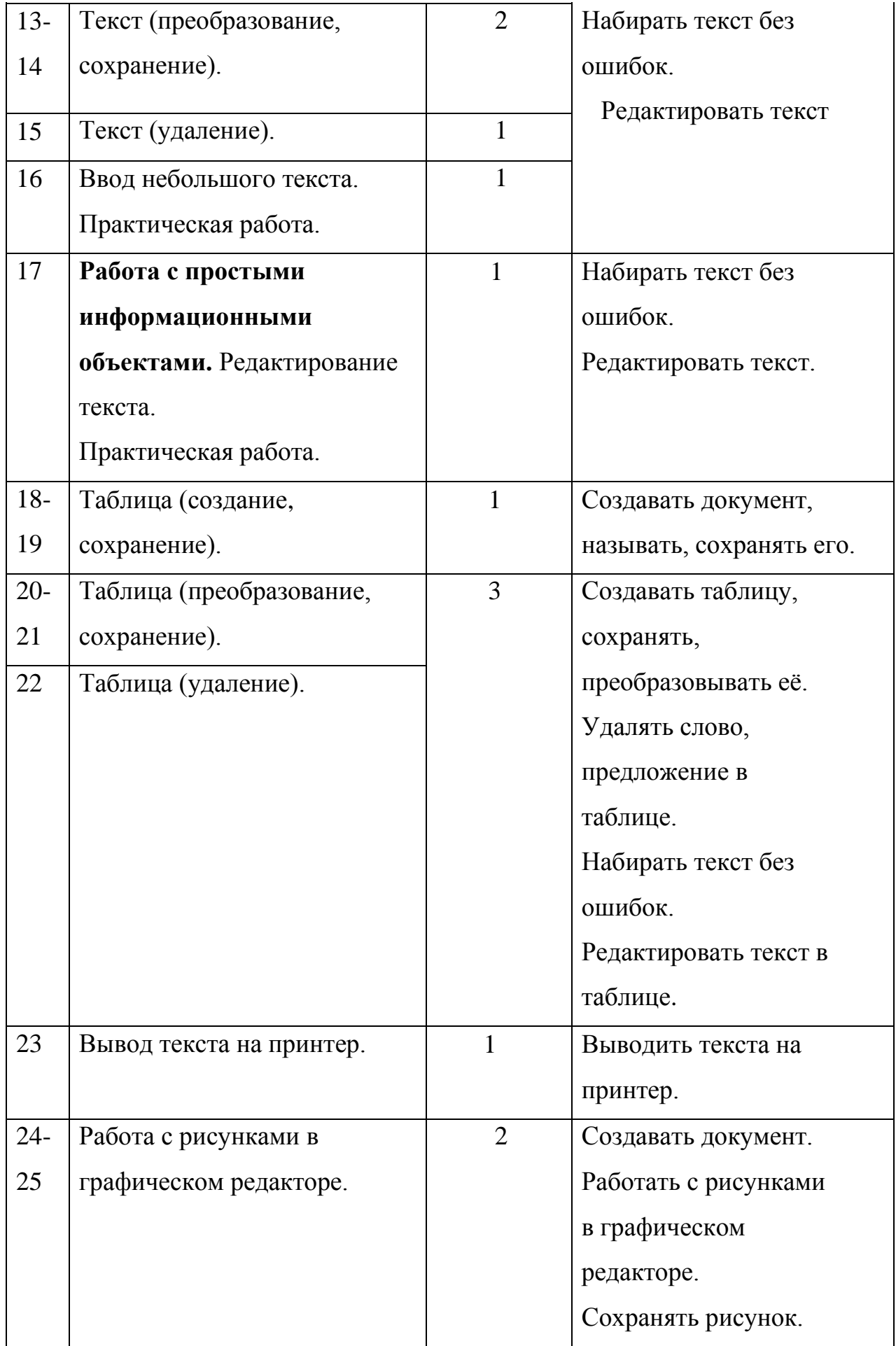

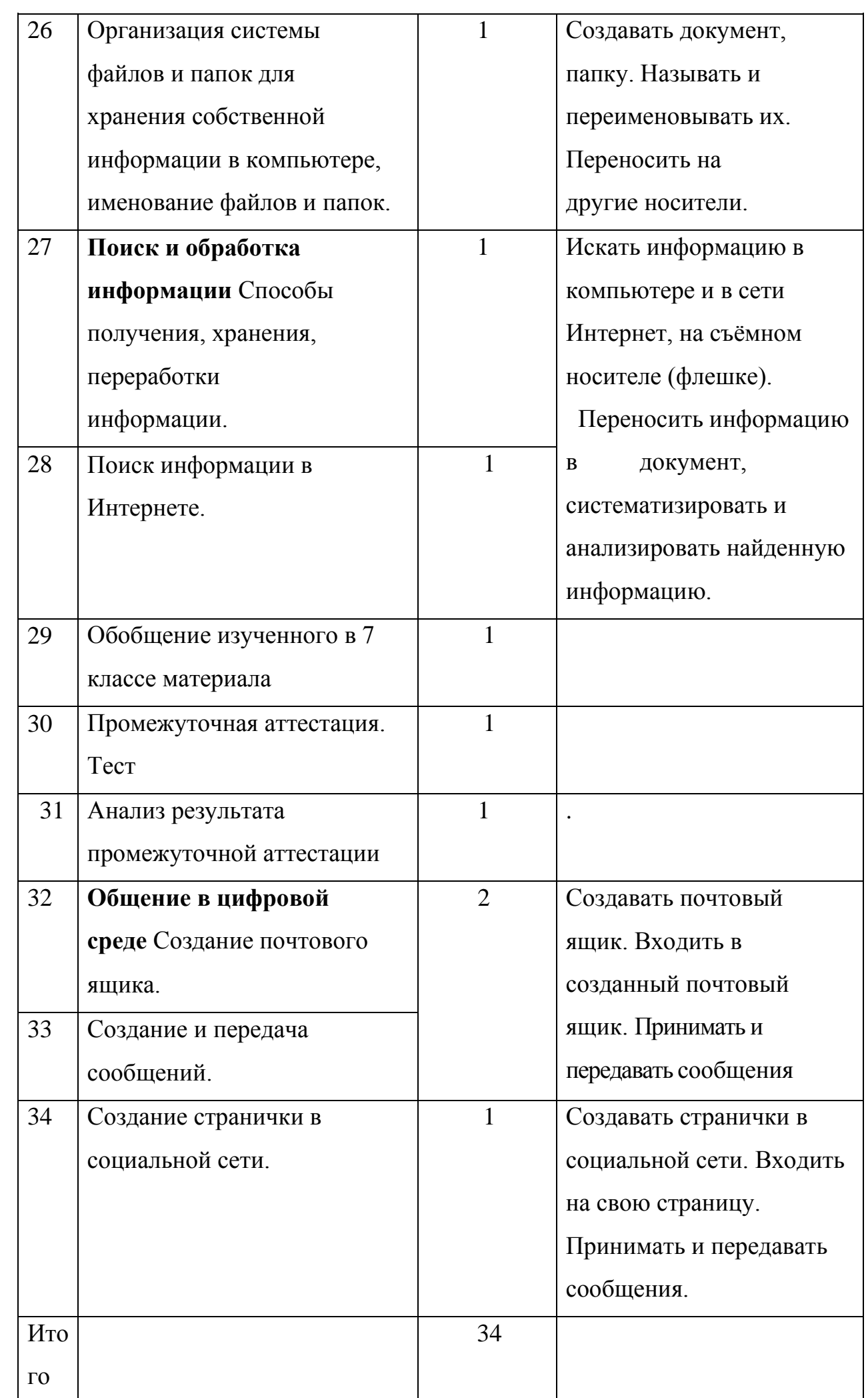